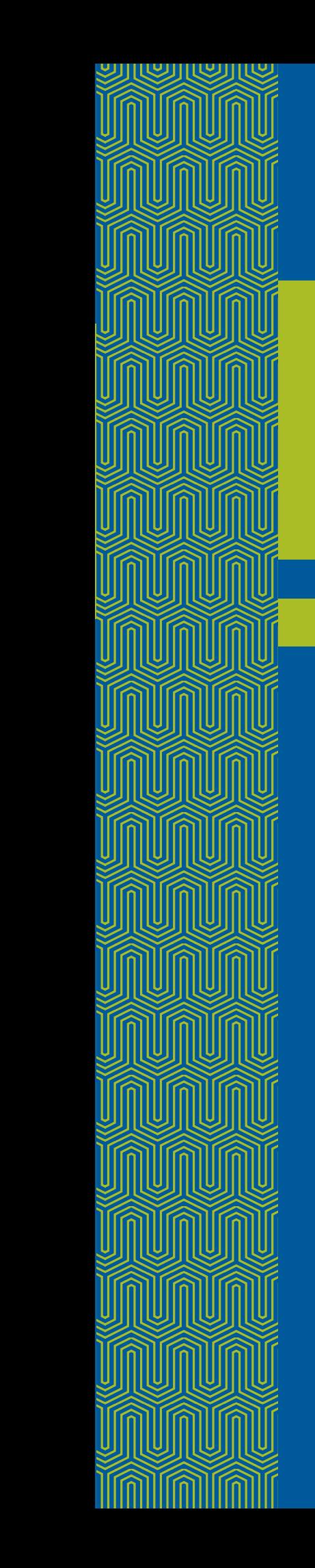

## **[Fifth Tcl/Tk Workshop](#page-1-0)**

*The Only Conference by and for Tcl/Tk Users and Developers*

*July 14 –17, 1997 [Tremont House Hotel](#page-9-0)  Boston, Massachusetts*

**Register by [June 27 and save \\$100](#page-10-0)**

*[Sponsored by the USENIX Association](http://www.USENIX.org)*

**The Tcl/Tk Workshop provides a unique opportunity to find out why Tcl is becoming the premier scripting language for Web/Internet applications. Come hear about the latest Tcl/Tk developments and talk to the wizards who are driving the Tcl revolution! "**

**John Ousterhout, John Ousterhout,<br>Distinguished Engineer,<br>Sun Microsystems Sun Microsystems**

#### **Keynote**

**[Experience with Tcl/Tk and](#page-7-0) some Alternatives Brian Kernighan, Bell Laboratories**

**[Tutorials on These Topics:](#page-3-0)** 

**See pages 4–6**

- **[Effective Tcl/Tk Programming](#page-4-0)**
- **[Database Programming](#page-4-1)  with Tcl/Tk**
- **[TclProp and OAT](#page-5-0)**
- **Building Multi-User [Applications with GroupKit](#page-5-0)**

#### **[Technical Presentations:](#page-7-1)**

- **[Applications](#page-7-2)**
- **[Implementation](#page-7-3)**
- **[Programming Models](#page-8-1)**
- **[Multimedia and Graphics](#page-8-2)**
- **[Development](#page-8-3)**

**[Tcl/Tk Update](#page-8-0)**

**John Ousterhout**

USE [USENIX, the UNIX and the Advanced Computing Systems Association](http://www.USENIX.org)

## **Welcome to the Fifth Annual Tcl/Tk Workshop!**

<span id="page-1-0"></span>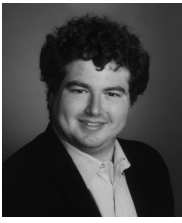

**Joseph A. Konstan**

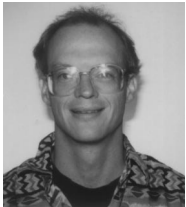

**Brent Welch**

#### **Dear Workshop Attendee:**

Like us, you are probably overwhelmed by the sheer volume of new developments surrounding Tcl and Tk. As we prepare for this year's Tcl/Tk workshop, we are amazed by the quantity and quality of research and development of interest to Tcl/Tk users, developers, and extenders. The best way to keep current on all of these developments is to attend the Fifth Annual Tcl/Tk Workshop, sponsored by the USENIX Association.

The workshop addresses research and development related to Tcl and Tk. Presentations range from technical details of compiler or namespace implementation to interesting and novel extensions, to experience reports from innovative and challenging applications. In addition to formal presentations, Birds-of-a-Feather sessions (BOFs) and Work-In-Progress reports (WIPs) give all attendees an opportunity to share their experiences and influence the future directions of Tcl and Tk.

This year's workshop includes a full day of tutorials on a range of topics including effective Tcl/Tk programming, building database support into Tcl/Tk applications, building groupware applications in Tcl/Tk, and using declarative

programming to simplify Tcl/Tk application development. Plenary sessions include an opening keynote address by Brian Kernighan and an update on Tcl/Tk with creator and champion John Ousterhout. In between, the collection of papers, posters, panels, and informal sessions will provide a range of opportunities for learning about and influencing the future of Tcl and Tk.

Whether you are an experienced Tcl/Tk developer, or are interested in evaluating Tcl/Tk for future use, the Fifth Annual Tcl/Tk Workshop is an event you won't want to miss.

We look forward to seeing you in July.

mHUH

Joseph A. Konstan,*University of Minnesota* Program Co-Chair

Brent B. Welch

Brent Welch, *Sun Microsystems Laboratories, Inc.*  Program Co-Chair

*PS: Remember to sign up for tutorials early. See [pages 4 to 6](#page-3-2) for more information.*

#### **Table of Contents**

- **3** [Program at a Glance](#page-2-0)
- **4–6** [Tutorials](#page-3-1)
	- **8** [Keynote Address](#page-7-4)
- **8–9** [Technical Sessions](#page-7-5)
- **10** [Hotel and Travel Information](#page-9-1)
- **10** [Registration Information](#page-9-2)
- **11** [Registration Form](#page-10-1)

#### **Conference Organizers**

**Program Co-Chairs** Joseph A. Konstan, *University of Minnesota* Brent Welch, *Sun Microsystems Laboratories, Inc.*

#### **Program Committee**

Dave Beazley, *University of Utah* Mark Harrison, *DSC Communications Corporation* Jeffrey Hobbs, *University of Oregon* George Howlett, *Bell Labs Innovations for Lucent Technologies* Ray Johnson, *Sun Microsystems Laboratories, Inc.* Kevin Kenny, *General Electric Corporate R & D* Gerald Lester, *Computerized Processes Unlimited, Inc.* Don Libes, *NIST* John Robert LoVerso, *Open Group Research Institute* Michael J. McLennan, *Bell Labs Innovations for Lucent Technologies* Brian C. Smith, *Cornell University*

**Important Dates to Remember:**

**Registration Discount Deadline: June 27, 1997**

**Hotel Discount Deadline: June 19, 1997**

<span id="page-2-0"></span>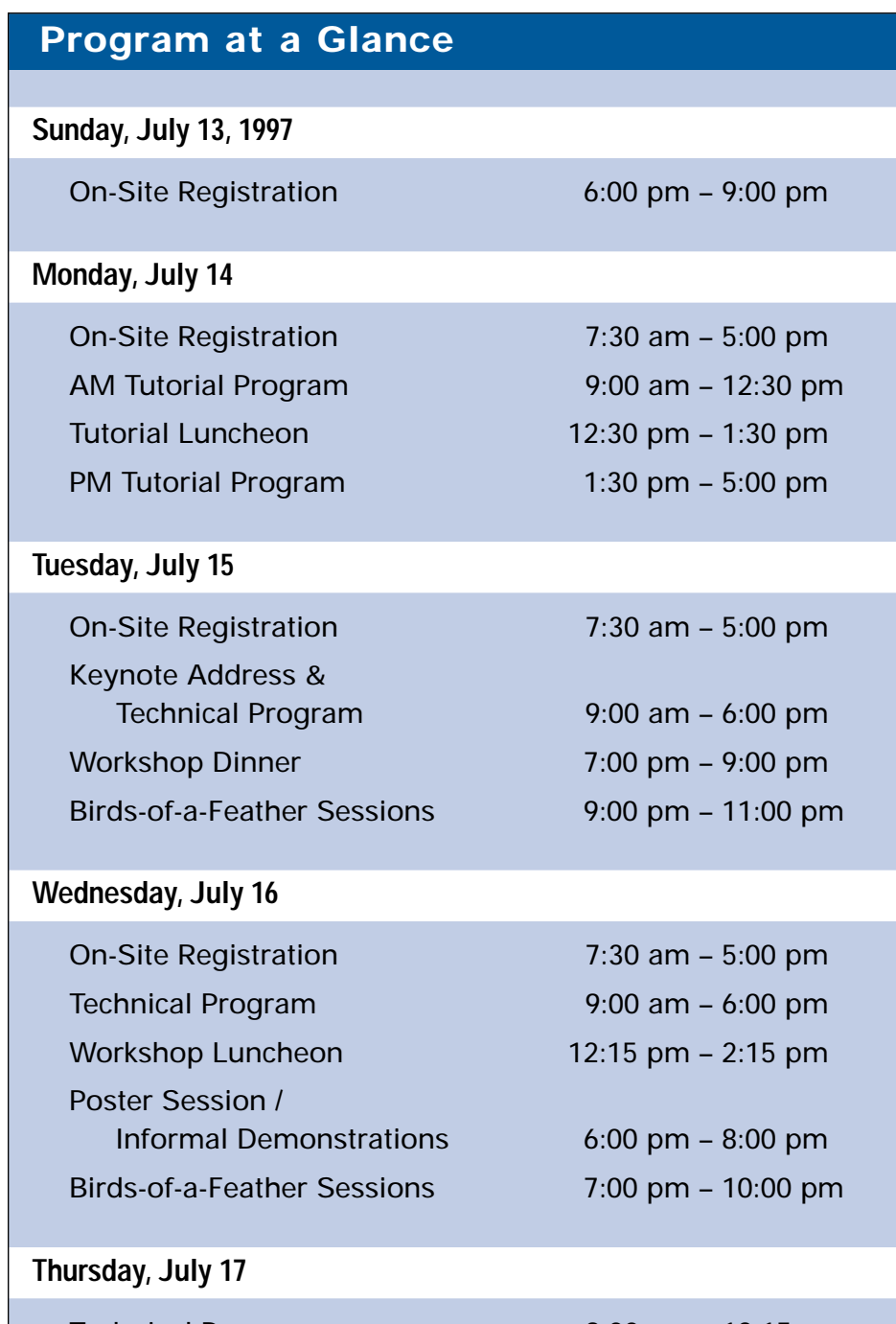

Technical Program 9:00 am – 12:15 pm Town Meeting 12:15 pm – 12:45 pm

## **Workshop Information**

#### **Discounts and Student Stipends**

The USENIX student stipend program covers travel, living expenses, and registration fees to enable full-time students to attend USENIX conferences and workshops. To apply for a stipend, visit the USENIX Web site: *[http://www.usenix.org](http://www.USENIX.org)*, read *comp.org.usenix*, or send email to *students@usenix.org.*

USENIX offers a discount rate of \$75 for Technical Sessions for full-time students. You must include a copy of your current student ID card with your registration. This fee is not transferrable.

#### **Conference Proceedings**

One copy of the proceedings is included with your Technical Sessions registration fee. To order additional copies, send email to *[office@usenix.org](MAILTO:office@usenix.org)* or call 510.528.8649.

#### **Birds-of-a-Feather Sessions (BoFs)**

*Tuesday and Wednesday evenings, July 15 and 16*

Do you have a topic that you'd like to discuss with others? Our Birds-of-a-Feather Sessions may be perfect for you. BoFs are very interactive and informal gatherings for attendees interested in a particular topic. Schedule your BoF in advance by telephoning the USENIX Conference Office at 714.588.8649, or email to: *[conference@usenix.org](MAILTO: conference@usenix.org)*

#### **Work-In-Progress Sessions (WIPs)**

*Tuesday and Wednesday, July 15 and 16*

Do you have a Work-In-Progress that would be of interest to the Tcl/Tk community? We invite you to briefly present your work at one of the WIP sessions which will take place during the Technical Program. Sign up at the registration desk on-site. An overhead projector will be available.

#### **Commercial Product Demonstrations** *Tuesday afternoon, July 15*

Do you have a commercial product related to Tcl/Tk? We invite authors and vendors of Tcl/Tk development tools, Tcl/Tk-based commercial applications, soon-to-be-released applications, and Tcl/Tk-related books to briefly present their products on Tuesday afternoon. Contact the program co-chairs with email to *[tclchairs@usenix.org](MAILTO: tclchairs@usenix.org)* to reserve a slot before the conference, or sign up at the registration desk.

#### **Informal Demonstrations**

*Wednesday evening, July 16*

Attendees are invited to demonstrate Tcl/Tk-related software informally during the Poster Session Wednesday evening, and during conference breaks. We regret that we must ask you to supply your own equipment.

## **Tutorial Program** *Monday, July 14, 1997*

**Stay on top of the latest technology. Register now for tutorials.** 

**Tutorial fees include • Admission to the tutorials you select**

- **Printed and bound tutorial materials from your session**
- **Lunch**

**Technology is changing more rapidly than**<br>
ever before. No matter what your special<br>
expertise is, you are expected to stay on<br>
top of the latest improvements *and* do your job. Sign **ever before.** No matter what your special expertise is, you are expected to stay on up for tutorials and you will get an immediate payoff from gaining command of the newest developments, and putting them to work immediately.

USENIX tutorials aim to provide the critical information you need. Delivered by experts with handson experience, tutorials are practical, intensive, and essential to your professional development.

**Our guarantee:** If you're not happy, we're not happy. If you feel a tutorial does not meet the high standards you have come to expect from USENIX, let us know by the first break and we will change you to any available tutorial immediately.

#### **Continuing Education Units**

USENIX provides Continuing Education Units (CEUs) for a small additional administrative fee. The CEU is a nationally recognized standard of unit of measure for continuing education and training, and is used by thousands of organizations. Each half-day USENIX tutorial qualifies for 0.3 CEUs. You can request CEU credit by completing the CEU section on the registration form. USENIX provides a certificate for each attendee taking a tutorial for CEU credit, and maintains transcripts for all CEU students. CEUs are not the same as college credits. Consult your employer or school to determine their applicability.

## <span id="page-3-0"></span>**Tutorial Overview**

**Each tutorial runs from 9:00 AM to 12:30 PM or from 1:30 PM to 5:00 PM. Please select one morning and one afternoon tutorial. Sorry, no half-day registrations.**

#### <span id="page-3-4"></span><span id="page-3-3"></span><span id="page-3-2"></span><span id="page-3-1"></span>*Monday, July 14*

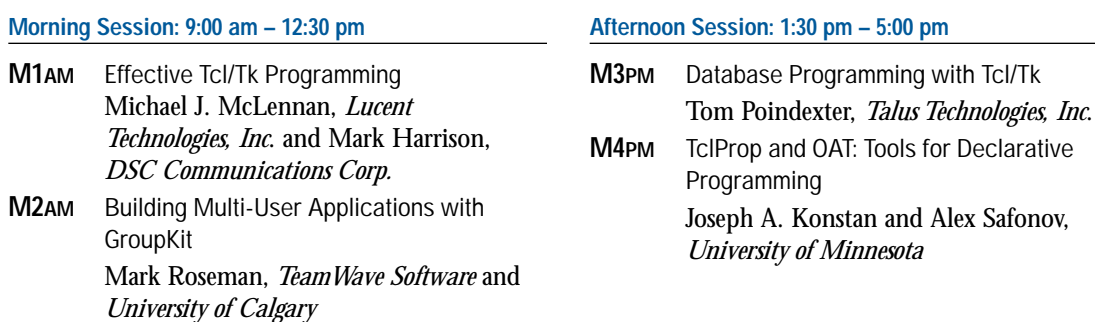

**For more workshop information, contact:**  USENIX Conference Office 22672 Lambert St., Suite 613, Lake Forest, CA USA 92630 **Phone:** 714 . 588 . 8649 **Fax:** 714 . 588 . 9706 **Email:** *[conference@usenix.org](MAILTO: conference@usenix.org)* **URL:** *[http://www.usenix.org](http://www.USENIX.org)* **Office Hours:** M–F, 8:30 am–5:00 pm, Pacific Time

#### <span id="page-4-2"></span><span id="page-4-0"></span>M1AM **Effective Tcl/Tk Programming**

Michael J. McLennan, *Lucent Technologies, Inc*. and Mark Harrison, *DSC Communications Corp.*

**Who should attend:** Programmers and managers using Tcl/Tk to build real-world applications. You should have a working knowledge of Tcl/Tk.

**What you will learn:** How non-trivial Tcl/Tk programs are put together; system architectures and coding techniques that make Tcl/Tk applications easier to develop and maintain.

Tcl/Tk programming is deceptively simple. You can put together a "Hello, World!" program with just a few lines of code. But when you start to develop serious applications that require a few thousand lines of code, things can get out of hand.

This tutorial draws upon the lessons learned from writing thousands of lines of Tcl/Tk code. It describes design paradigms and coding techniques that make it easier to build Tcl/Tk applications. Topics include:

- How to handle data structures in Tcl
- How to package Tcl/Tk code into reusable libraries
- How to communicate with other processes
- How to implement client/server architectures
- How to use "safe" interpreters
- How to deliver Tcl/Tk applications that are easy to configure and install

More than anything else, you will learn techniques that will help make your Tcl/Tk projects a success.

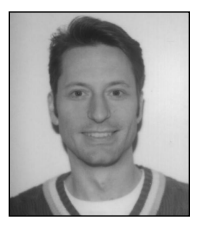

**Michael McLennan** *has been a Tcl/Tk enthusiast since 1992 and has taught more than 40 courses on Tcl/Tk. He is co-author of* Effective Tcl/Tk Programming *and* Tcl/Tk Tools*. He also developed [incr Tcl], an object-oriented extension of Tcl/Tk, and many other extensions and applications, including the cover application for John Ousterhout's*

**Michael McLennan**

*book,* Tcl and the Tk Toolkit*. He is currently a Distinguished Member of Technical Staff at Bell Labs Innovations for Lucent Technologies, Inc.*

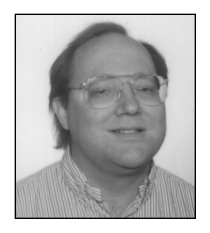

**Mark Harrison**

*Ousterhout speak at the Winter 1991 USENIX Conference and wrote his first Tk program during the next speaker's presentation. He is co-author of* EffectiveTcl/Tk Programming *and editor of* Tcl/Tk Tools*. His first book,* The Usenet Handbook, *was selected by* UNIX Review *as one of the best books of 1995. He is*

**Mark Harrison** *heard John*

*currently a senior architect for intelligent network systems at DSC Communications Corporation. When pressed, he modestly admits to being the world's most enthusiastic Tcl programmer.*

#### <span id="page-4-3"></span><span id="page-4-1"></span>M2AM **Building Multi-User Applications with GroupKit**

#### Mark Roseman, *TeamWave Software* and *University of Calgary*

**Who should attend:** Tcl/Tk programmers interested in multi-user applications (groupware) and how to quickly build them using GroupKit. No prior experience with groupware is assumed, but you do need to know how to program in Tcl/Tk.

**What you will learn:** You will gain exposure to GroupKit, a Tcl/Tk extension for building multi-user applications, such as shared whiteboards, meeting tools, and network games.

This tutorial introduces GroupKit, a Tcl/Tk extension used in the groupware community. Besides letting you build stand-alone groupware applications, its API is used to create applets for the TeamWave Workplace system.

Groupware is a novel and fun application domain that is gaining popularity, and Tcl/Tk is particularly wellsuited to building groupware. GroupKit can let you easily take your single-user programs and turn them into groupware. Topics include:

- An introduction to groupware applications and concepts
- A walk-through of a simple GroupKit application
- GroupKit primitives: remote procedures, events, environments
- Groupware-specific user interface widgets
- Issues in groupware usability

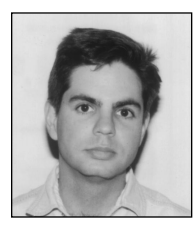

**Mark Roseman** *is founder and president of TeamWave Software, Ltd., which develops TeamWave Workplace, a cross-platform Internet groupware environment based on Tcl/Tk. He is also the creator of GroupKit, developed at the University of Calgary.*

**Mark Roseman**

## <span id="page-5-0"></span>**Tutorial Program** *Monday, July 14, 1997*

#### M3PM **Database Programming with Tcl/Tk** Tom Poindexter, *Talus Technologies, Inc*.

**Who should attend:** Programmers planning to develop database applications in Tcl/Tk. You should have a working knowledge of Tcl/Tk. Experience with SQL and database systems is helpful, but not required.

**What you will learn:** How to build database applications in Tcl/Tk by utilizing database extensions.

The Tcl database extensions Sybtcl and Oratcl (representing extensions to two of the most popular relational databases from Sybase and Oracle) are explored in detail, from simple query/insert/update/delete to using advanced features such as executing stored procedures and BLOBs (Binary Large Objects.) Other topics include:

- Requirements for using Tcl database extensions
- Dealing with error situations and server feedback
- Accessing meta data, data about result sets
- Transaction semantics
- Common Tcl/Tk programming patterns
- Database administration scripts
- Using Sybtcl/Oratcl sample programs, Wisqlite and **Wosql**
- Compiling and building the Sybtcl/Oratcl extensions
- Review of other Tcl database extensions

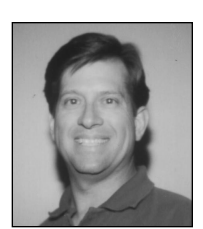

**Tom Poindexter**

**Tom Poindexter** *has authored and maintains the Sybtcl and Oratcl Tcl database extensions. He has been developing Tcl-based database applications for telecommunications clients since 1992, and has over 18 years experience in software design and programming. He is also a contributing author of* Tcl/Tk Tools*, an*

*upcoming O'Reilly & Associates publication. When not hiking or skiing, Tom writes robot simu-*

*lation games in C and Tcl. He is president of Talus Technologies, Inc., a software consulting company.*

#### M4PM **TclProp and OAT: Tools for Declarative Programming**

#### Joseph A. Konstan and Alex Safonov, *University of Minnesota*

**Who should attend:** Software developers with experience implementing graphical user interfaces, either in Tk or another high-level toolkit. No prior experience with declarative programming is assumed.

**What you will learn:** How to simplify the implementation of complex interfaces by using declarative programming techniques.

This tutorial introduces TclProp and OAT, tools that Tcl/Tk developers can use to support declarative programming. Declarative programming is a technique in which programmers specify *what* they want to happen rather than *how* they want it to happen. The resultant programs are easier to understand, modify, and maintain. For example, using TclProp and OAT, a programmer can specify when buttons and menu items are active or inactive. Similarly, it is possible to implement constraints among canvas items to ensure proper size and layout.

You will learn from complete, practical examples that illustrate the use of declarative programming. Real-world exercises ensure that you can start using TclProp and OAT right away.

After completing this tutorial, you will be able to identify applications that can be simplified by using declarative programming; use TclProp to enforce relationships among application values; and use OAT to extend declarative programming into Tk widgets, canvas items, and their own objects.

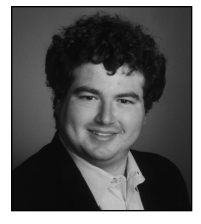

**Joseph A. Konstan**

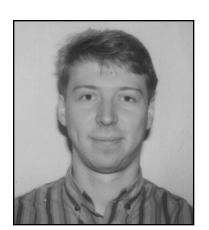

**Alex Safonov**

**Joseph A. Konstan** *has spent over nine years researching issues in user interface programming, including declarative programming. He is an award-winning instructor whose industrial short courses and conference tutorials have been wellreceived by students of all backgrounds. He is an assistant professor of computer science.*

**Alex Safonov's** *research on advanced scientific visualization led him to explore declarative programming, and he is the creator of the OAT trace extension and the latest version of TclProp. Alex has lectured on declarative programming and is a recipient of the Best Paper award from the Fourth Annual Tcl/Tk Workshop. He is a PhD candidate at the University of Minnesota.*

**6 REGISTER EARLY FOR TUTORIALS AND GET YOUR FIRST CHOICE**

## **USENIX Membership Information**

#### **USENIX is the UNIX and Advanced Computing Systems Association**

Since 1975, USENIX has brought together the community of developers, programmers, system administrators, and architects working on the cutting edge of the computing world.

USENIX conferences have become the essential meeting grounds for the presentation and discussion of the most advanced information on new developments in all aspects of advanced computing systems.

USENIX and its members are dedicated to:

- Problem-solving with a practical bias
- Fostering innovation and research that works
- Communicating rapidly the results of both research and innovation
- Providing a neutral forum for the exercise of critical thought and the airing of technical issues

#### **Enjoy Great Membership Benefits**

As a member of USENIX, you receive:

■ Access to papers from USENIX conferences and symposia proceedings

. . .

## **USENIX and SAGE Thank Their Supporting Members T H A N K Y O U**

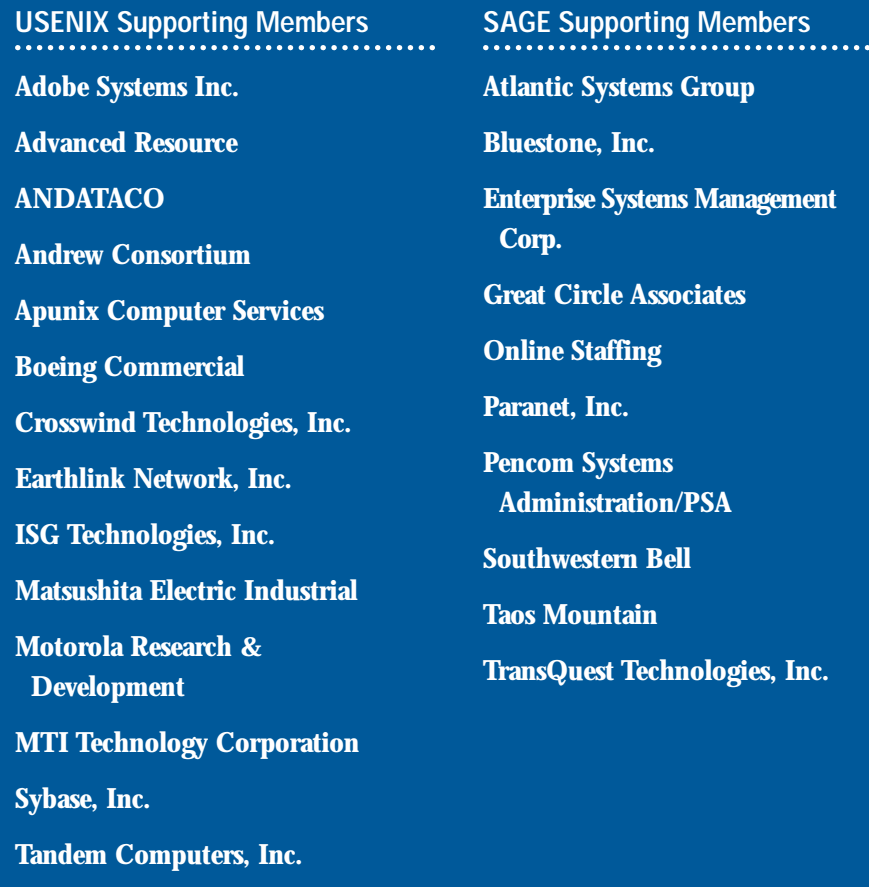

**UUNET Technologies, Inc.** 

#### ■ Free subscription to *;login:*, the Association's bi-monthly magazine

- Discounts on registration for technical sessions at all USENIX conferences and symposia
- PGP Key signing service (available at most conferences)
- Special subscription rates to the periodicals *Linux Journal, UniForum Monthly, UniNews,* and the annual *UniForum Open Systems Products Directory*
- Savings on selected titles from John Wiley & Sons, McGraw-Hill, MIT Press, Morgan Kaufmann, Nolo Press, O'Reilly & Associates, Prentice Hall, Sage Science Press, and UniForum
- Discount on all publications and software from Prime Time Freeware
- Discount on software from BSDI, Inc.
- Right to vote on matters affecting the Association, its bylaws, election of its directors and officers
- Right to join Special Technical Groups such as SAGE

SAGE is dedicated to the recognition and advancement of system administration as a profession. To join SAGE, you must be a member of USENIX.

#### **The USENIX Association**

2560 Ninth Street, Suite 215 Berkeley, CA 94710 Phone: 510 . 528 . 8649 Fax: 510 . 548 . 5738 Email: *[office@usenix.org](MAILTO: office@usenix.org)* URL: *[http://www.usenix.org](http://www.USENIX.org)* Mailserver: email to *[info@usenix.org](MAILTO: info@usenix.org)* The body of your email message should say: "send catalog".

# <span id="page-7-6"></span><span id="page-7-5"></span><span id="page-7-4"></span><span id="page-7-1"></span><span id="page-7-0"></span>**TUESDAY, July 15**

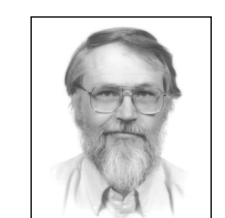

#### **9:00am – 10:30am Opening Remarks / Best Paper Awards**

Joseph A. Konstan, University of Minnesota and Brent Welch, Sun Microsystems Laboratories

#### **Keynote**

#### **Experience with Tcl/Tk and Some Alternatives**

Brian Kernighan, Bell Laboratories

There are really only two problems in computing: machines are too hard to use, and they are too hard to program. People who build graphical user interfaces get to share the pain on both of these accounts.

During the past five years, I have worked on nearly a dozen graphical user interface projects, building a variety of interfaces with both mainstream and unknown tools, and in several cases creating versions of the same interface with alternative tools.

Although it is not perfect, Tcl/Tk remains my personal favorite, the tool of choice for such programming. In this talk, I will discuss experiences with Tcl/Tk and alternatives, and illustrate some things that work well and a few that don't. I will also attempt to draw some lessons for designers of languages, systems, and user interfaces.

Brian Kernighan is the head of the Computing Structures Research Department at Bell Laboratories where his current research activities are in user interfaces and application-oriented programming languages. He has worked in the areas of combinatorial optimization, design automation, document preparation, and programming languages. He is the co-author of several computer science books, including The Elements of Programming Style, Software Tools, and The C Programming Language. Brian received his PhD from Princeton.

<span id="page-7-3"></span><span id="page-7-2"></span>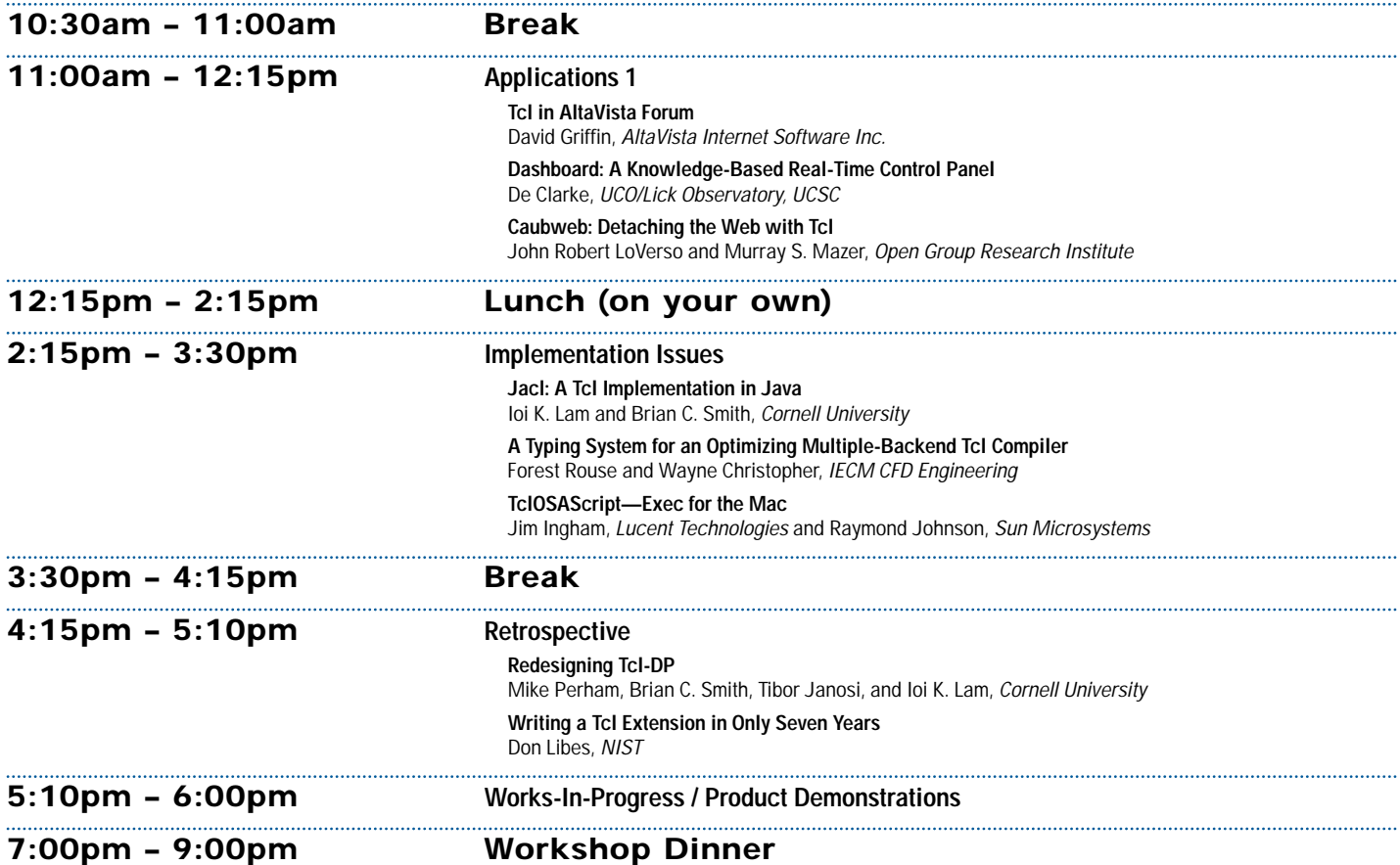

## **Technical Program** *Wednesday – Thursday, July 16-17, 1997*

<span id="page-8-4"></span><span id="page-8-3"></span><span id="page-8-2"></span><span id="page-8-1"></span><span id="page-8-0"></span>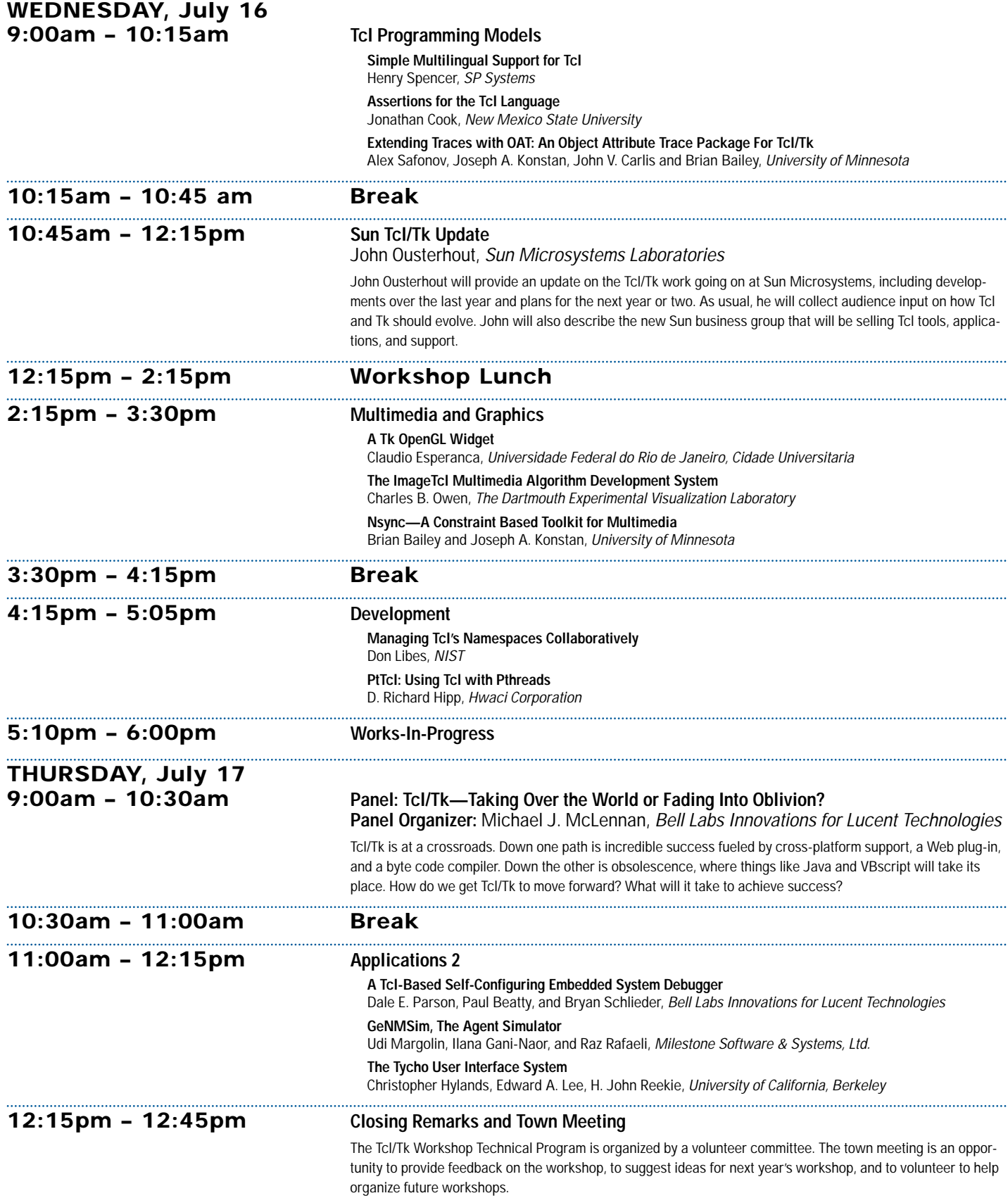

## <span id="page-8-6"></span><span id="page-8-5"></span>**FAX** 714.588.9706 FOR MORE INFORMATION 9

#### **Registration Information**

#### <span id="page-9-2"></span>**Tutorial Program Fees (July 14)**

**Early registration fee (until June 27)**

Tutorial program\* \$335 CEU credit \$15

**After June 27, add \$50 to the Tutorial fee** 

*\*NOTE: Select one AM and one PM tutorial. Sorry, no half-day registration allowed.*

#### *Tutorial registration fee includes:*

- Admission to the tutorials you select
- Printed and bound tutorial materials for your selected courses
- Lunch

#### **Technical Sessions Fees (July 15–17)**

**Early registration fee (until June 27)**

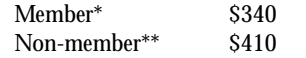

**Members and Non-members: After June 27, add \$50 to the Technical Sessions fee** 

Full-time student \$75 (copy of student ID required)

*\* The member fee applies to current individual members of USENIX, EurOpen national groups, JUS and AUUG.*

*\*\*Join USENIX or renew your membership. Pay the non-member technical sessions fee and just check the USENIX membership box on the registration form to renew your existing membership or receive a one-year individual association membership.*

#### *Technical Sessions registration fee includes:*

- Admission to all Technical Sessions
- Copy of workshop proceedings
- Admission to the workshop Luncheon and Dinner

Payment by check or credit card must accompany the registration form. Purchase orders, vouchers, telephone, and email registrations cannot be accepted.

#### **REFUND / CANCELLATION POLICY**

**If you must cancel, all refund requests must be in writing with your signature, and postmarked no later than July 2, 1997. Telephone and email cancellations cannot be accepted. You may fax your cancellation or substitute another in your place. Call the Conference Office for details: 714.588.8649.** 

#### **Have a Question?**

#### **For more information, please contact us:**

USENIX Conference Office 22672 Lambert Street, Suite 613 Lake Forest CA 92630 Phone: 714.588.8649 Fax: 714.588.9706 Email: *[conference@usenix.org](MAILTO: conference@usenix.org)* URL: *[http://www.usenix.org](http://www.USENIX.org)*

**Office hours:** 8:30 am – 5:00 pm Pacific Time

#### <span id="page-9-1"></span><span id="page-9-0"></span>**Hotel and Travel Information**

#### **Hotel Discount Reservation Deadline: Thursday, June 19, 1997**

USENIX has negotiated special rates for workshop attendees at the Tremont House Hotel. Contact the hotel directly to make your reservation. Please mention USENIX to get the special rate. A one-night room deposit must be guaranteed on a major credit card. To cancel your reservation, you must notify the hotel at least 24 hours before your planned arrival date.

#### **Tremont House Hotel**

275 Tremont Street Boston, Massachusetts 02116-5694 **Toll Free:** 800.331.9998 **Local Telephone:** 617.426.1400 **Reservation Fax:** 617.482.6730

Single/Double Occupancy \$125.00 (*plus state and local taxes, currently at 9.7%)*

**Note:** Requests for hotel reservations made after the deadline will be made on a space- and rate-available basis only.

#### **Discount Airfares**

Special airline discounts will be available for USENIX attendees. Please call for details:

**JNR, Inc.**

**Toll Free in US and Canada:** 800 . 343 . 4546 **Telephone:** 714 . 476 . 2788

#### **Airport To Hotel Transportation**

Logan International Airport is approximately three miles from the hotel. City Transportation provides daily shuttle service every 30 minutes from 6:30 am until 10:30 pm to the Tremont House Hotel and other downtown hotels. Catch the shuttle outside the baggage claim area at the island with signs for "Greater Boston Hotels". It currently costs \$7.50 one way. Reservations are not required. Taxi service is approximately \$14.

#### **Parking/Local Transportation**

Boston parking is scarce and expensive; currently the Tremont is charging \$20/day. Consider using the "T", Boston's subway. It links all sections of the city and nearby communities. The fare is just \$.85 one way and it runs from 5:00 am to 12:45 am. The New England Medical Center Stop on the Orange Line is just across the street from the Tremont House Hotel and the Boylston Street Stop on the Green Line is 2 blocks north.

#### **Points of Interest**

Founded over 350 years ago, Boston has a rich tradition of education, history, arts, and high technology. Boston is an historical city with diverse and interesting attractions including:

- **Faneuil Hall/Quincy Market**
- **Museums:** Boston Computer Museum, Museum of Fine Arts, Museum of Science, MIT Museum, JFK Library and Museum, Isabella Stuart Gardner Museum, and the Children's Museum.
- **Historic Sites:** Freedom Trail, Paul Revere House, Boston Red Sox/Fenway Park
- **New England Aquarium**

### 10 **REGISTER BY JUNE 27 AND SAVE UP TO \$100**

The address you provide will be used for all future USENIX mailings unless you notify us in writing.

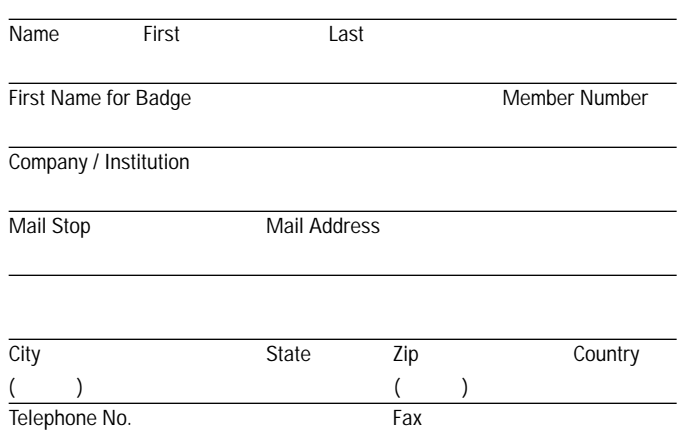

Email Address (1 only please) **WWW**

#### **Attendee Profile**

Please help us serve you better. By answering the following questions, you help us plan our activities to meet members' needs. All information is confidential.

- ❏ I do not want to be on the attendee list.
- ❏ I do not want my address made available for other than USENIX mailings.
- ❏ I do not want USENIX to email me notices of Association activities.

#### **What is your affiliation (check one):**

- ❏ academic ❏ commercial ❏ gov't ❏ R&D
- **What is your role in the purchase decision (check one):**

**1.** ❏ final **2.** ❏ specify **3.** ❏ recommend **4.** ❏ influence **5.** ❏ no role **What is your primary job function (check one):** 

**1.** ❏ system/network administrator **2.** ❏ consultant **3.** ❏ academic/researcher

**\_\_\_\_\_\_\_\_\_\_\_\_\_\_\_\_\_\_\_\_\_\_\_\_\_\_\_\_\_\_\_\_\_\_\_\_\_\_\_\_\_\_\_\_\_\_\_\_\_\_\_\_\_\_\_\_\_\_\_\_\_\_**

- **4.** ❏ developer/programmer/architect **5.** ❏ system engineer
- **6.** ❏ technical manager **7.** ❏ student **8.** ❏ security **9.** ❏ webmaster

**How did you first hear about this meeting (check one):**

**1.** <del>□</del> USENIX brochure **2.** □ newsgroup/bulletin board **3.** □ ;login:

**4.** ❏ Web **5.** ❏ from a colleague **6.** ❏ magazine

**What publications or newsgroups do you read related to Tcl/Tk?**

#### **Payment must accompany this form**

Payment (U.S. dollars only) must accompany this form. Purchase orders, vouchers, email, and telephone registrations cannot be accepted. ❏ **Payment enclosed.** Make check payable to USENIX Conference. **Charge to my:** ❏ VISA ❏ MasterCard ❏ American Express ❏ Discover

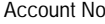

Exp. Date /

Print Cardholder's Name

Cardholder's Signature

### <span id="page-10-1"></span><span id="page-10-0"></span>**Registration Form Fifth Tcl/Tk Workshop, July 14–17, 1997**

#### **Tutorial Program**

**Select one AM and one PM tutorial. Sorry, no half-day registration allowed.**

#### **Monday, July 14, 1997**

- ❏ M1AM Effective Tcl/Tk Programming
- ❏ M2AM Building Multi-User Applications with GroupKit
- ❏ M3PM Database Programming with Tcl/Tk
- ❏ M4PM TclProp and OAT: Tools for Declarative Programming

**REFUND/CANCELLATION POLICY If you must cancel, all refund requests must be in writing with your signature, and postmarked no later than July 2, 1997. Telephone and email cancellations cannot be accepted. You may fax your cancellation or substitute another in your place. Call** the conference office for details: 714.588.8649.

#### **Tutorial Program Fees (Monday, July 14)**

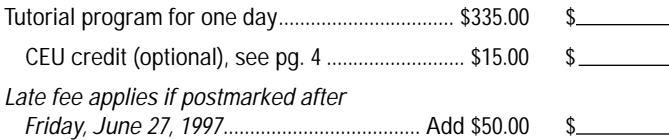

#### **Technical Session Fees (Tuesday–Thursday, July 15–17)**

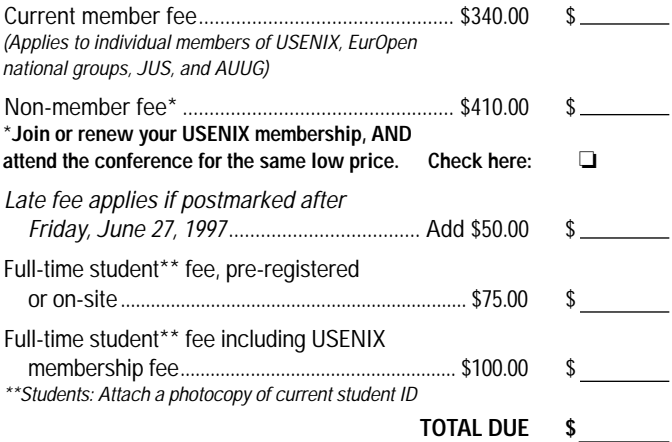

You may fax your registration form to 714.588.9706 if paying by credit card. To avoid duplicate billing, please do not mail an additional copy.

**Please complete this registration form and return it along with full payment to: USENIX Conference Office 22672 Lambert St., Suite 613 Lake Forest, CA USA 92630 Phone: 714.588. 8649 Fax: 714.588.9706**

# **USENIX®**

## **Fifth Tcl/Tk Workshop**

*The Only Conference by and for Tcl/Tk Users and Developers*

**July 14–17, 1997 Tremont House Hotel Boston, Massachusetts**

#### **4 Easy Ways for More Information:**

**1. Phone: 714 . 588 . 8649 2. Fax: 714 . 588 . 9706 3. Email: [conference@usenix.org](MAILTO: conference@usenix.org) 4. URL: [http://www.usenix.org](http://www.USENIX.org)**

USENIX Conference Office 22672 Lambert Street, Suite 613 Lake Forest, CA 92630 Office Hours: M–F, 8:30 am–5:00 pm, Pacific Time

Non-Profit **Organization** U.S. Postage **PAID USENIX** Association

**Sign up now for best tutorial selection. See [pages 4– 6.](#page-3-4)**

**Hotel Discount Deadline: June 19**

**Register by June 27 and Save \$100**